## **R Tools for the Command Line**

> rt

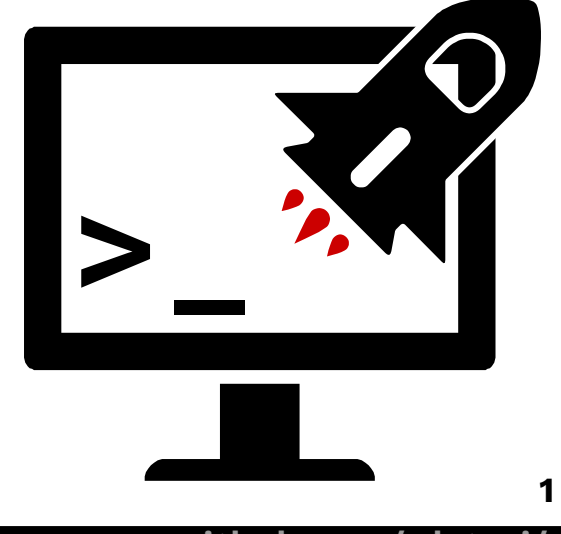

**github.com/rdatsci/rt**

## **R Tools for the Command Line**

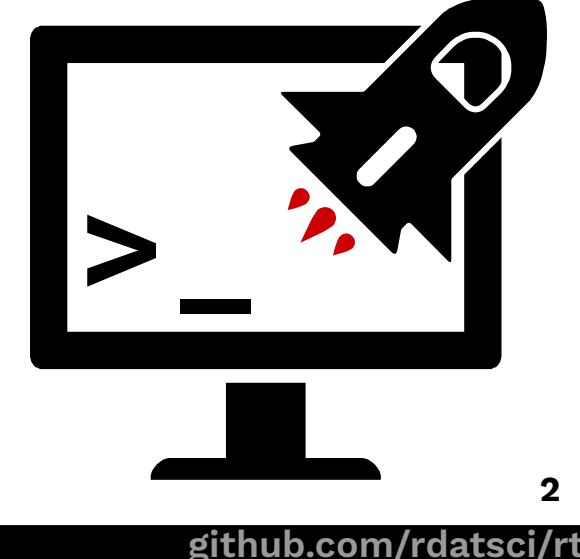

> rt

## **R Tools for the Command Line**

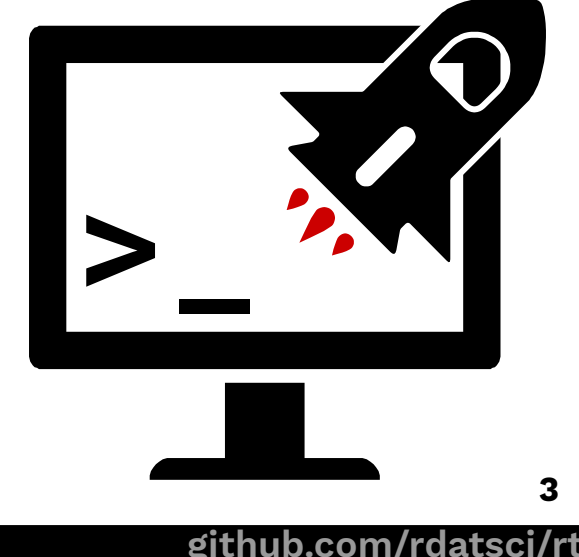

> rt

#### \$ rt --help

Available Commands:

- 'rbuild' to bundle a local package.
- 'rcheck' to check a local package.
- 'rclean' to remove '.[o|so]' files from a local package.
- 'rcov' to test the coverage of a local package.
- 'rdoc' to document a local package using roxygen.
- 'rhub' to upload a local package to rhub service.
- 'rinstall' to install a remote package (CRAN, GitHub etc.)
- 'rknit' to knit a knitr document (.Rnw, .Rrst) to PDF.
- 'rmake' to make a local package (document and install).
- 'rpkgdown' to build static HTML documentation with pkgdown
- 'rremove' to remove (uninstall) R packages.
- 'rshine' to run a shiny app.
- 'rspell' to check spelling in generated .Rd files.
- 'rtest' to test a local package.
- 'rupdate' to update all CRAN packages on your system
- 'rusage' to check variable usage.
- 'rwinbuild' to upload a local package to the winbuilder service.

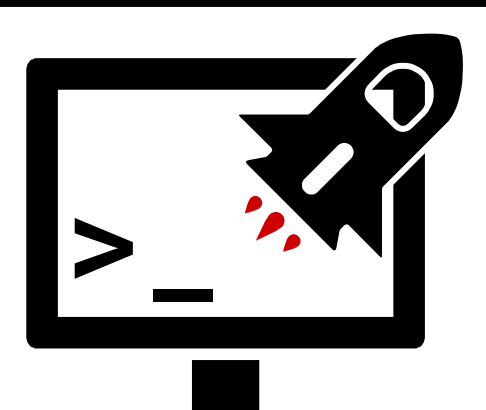

#### \$ rt --help

Available Commands:

- 'rbuild' to bundle a local package.
- 'rcheck' to check a local package.
- 'rclean' to remove '.[o|so]' files from a local package.
- 'rcov' to test the coverage of a local package.
- 'rdoc' to document a local package using roxygen.
- 'rhub' to upload a local package to rhub service.
- 'rinstall' to install a remote package (CRAN, GitHub etc.)
- 'rknit' to knit a knitr document (.Rnw, .Rrst) to PDF.
- 'rmake' to make a local package (document and install).
- 'rpkgdown' to build static HTML documentation with pkgdown
- 'rremove' to remove (uninstall) R packages.
- 'rshine' to run a shiny app.
- 'rspell' to check spelling in generated .Rd files.
- 'rtest' to test a local package.
- 'rupdate' to update all CRAN packages on your system
- 'rusage' to check variable usage.
- 'rwinbuild' to upload a local package to the winbuilder service.

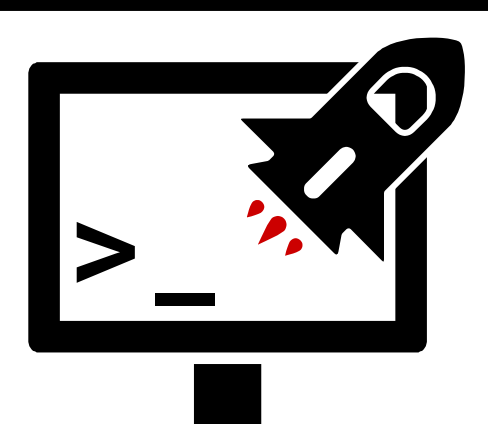

## **Why not in R (Studio)?**

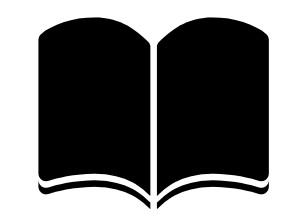

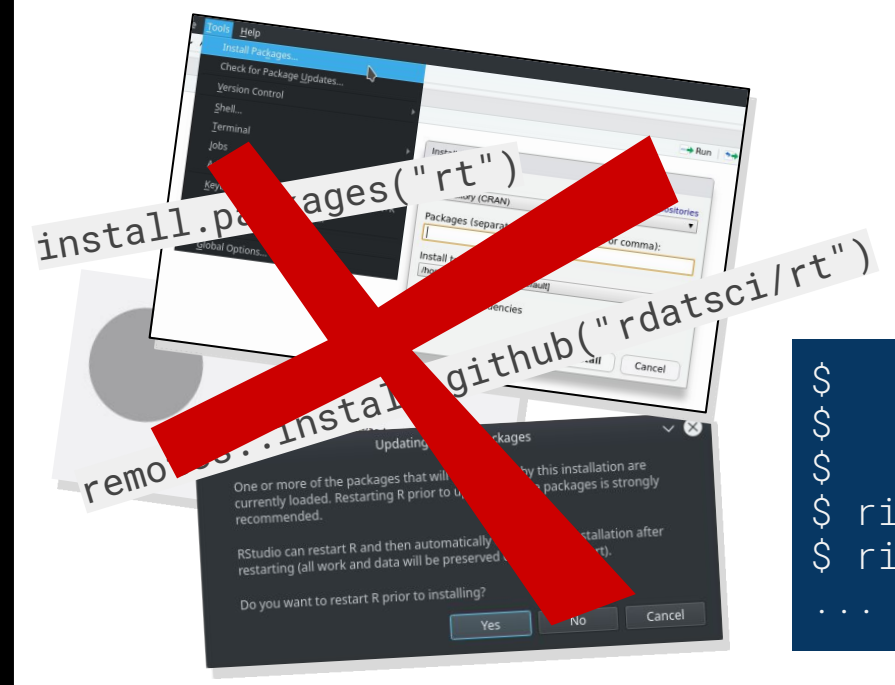

\$ rinstall rt<br>\$ rinstall rd \$ rinstall rdatsci/rt<br>\$ rinstall tidyverse/ \$ rinstall tidyverse/dplyr@r-0.7.8 \$ rinstall gitlab::(domain.com):usr/pkg \$ rinstall file.tar.gz

**github.com/rdatsci/rt**

**6**

✔

## **Why not in R (Studio)?**

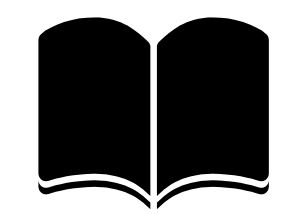

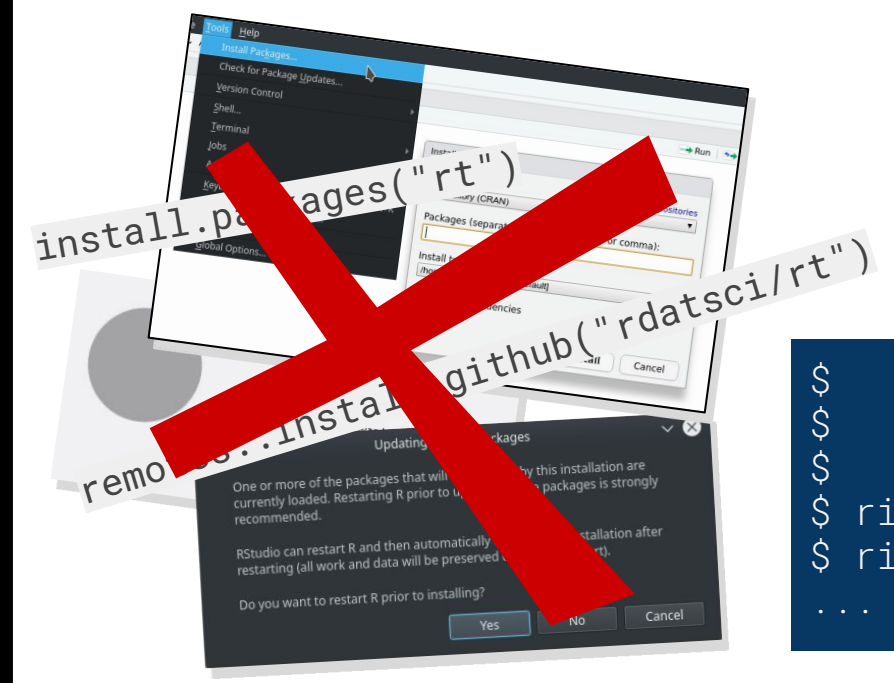

\$ rinstall rt<br>\$ rinstall rd \$ rinstall rdatsci/rt<br>\$ rinstall tidyverse/ \$ rinstall tidyverse/dplyr@r-0.7.8 \$ rinstall gitlab::(domain.com):usr/pkg \$ rinstall file.tar.gz

**github.com/rdatsci/rt**

**7**

✔

# **Why not in R (Studio)?**

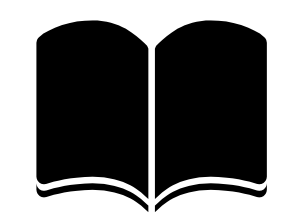

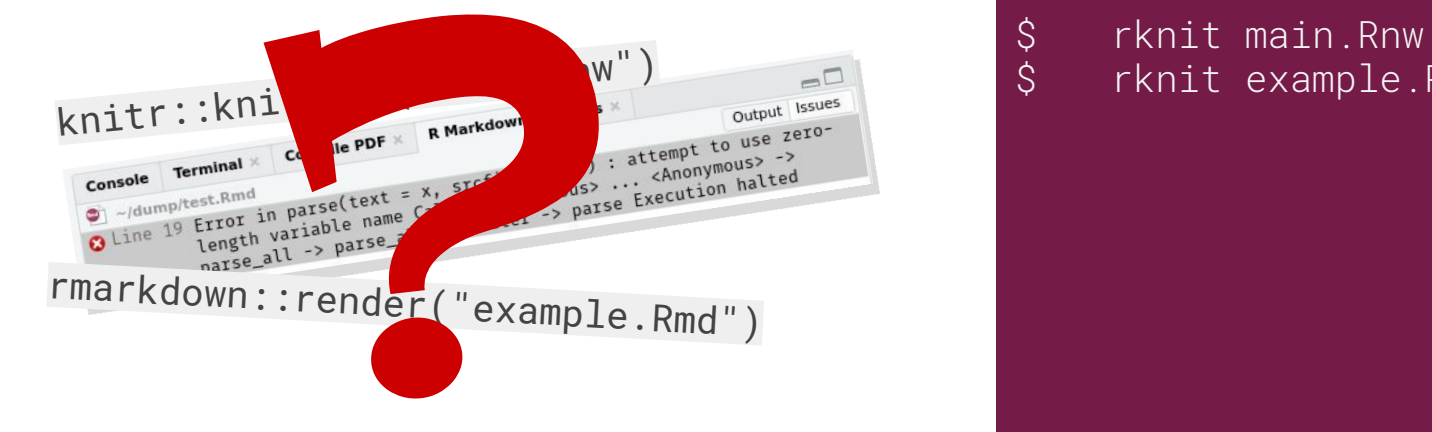

\$ rknit example.Rmd

#### **github.com/rdatsci/rt**

**8** ✔

## **Manage R packages**

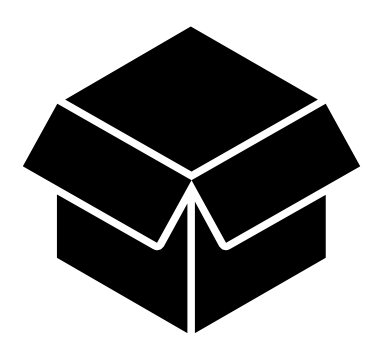

~.config/rt/packages

## Uncomment to let rt update itself: #rdatsci/rt #basics devtools #work mllg/batchtools mlr-org/mlr #git repo with subdirectories and branches/commits https://foo.com/proj/repo.git/some\_where/deep@v1.8.4 #local files /home/user/srcs/pkg #bioconductor bioc::usr:pass@v1.8.4/pkg#commit123

edit package file via: \$ rt --packages or using a text editor.

New packages can be put here and installed via rupdate.

## **Manage R packages**

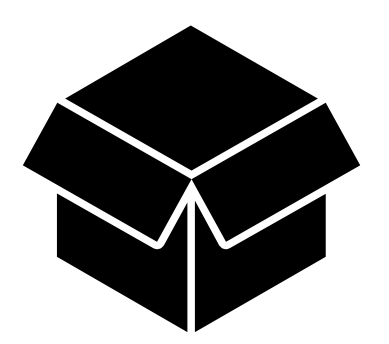

~.config/rt/packages

## Uncomment to let rt update itself: #rdatsci/rt #basics devtools #work mllg/batchtools mlr-org/mlr #git repo with subdirectories and branches/commits https://foo.com/proj/repo.git/some\_where/deep@v1.8.4 #local files /home/user/srcs/pkg #bioconductor bioc::usr:pass@v1.8.4/pkg#commit123

edit package file via: \$ rt --packages or using a text editor.

New packages can be put here and installed via rupdate.

## **Manage R packages**

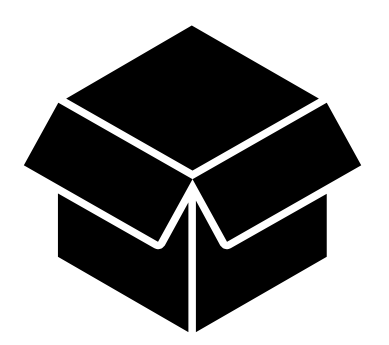

~.config/rt/packages

## Uncomment to let rt update itself: #rdatsci/rt #basics devtools #work mllg/batchtools mlr-org/mlr #git repo with subdirectories and branches/commits https://foo.com/proj/repo.git/some\_where/deep@v1.8.4 #local files /home/user/srcs/pkg #bioconductor bioc::usr:pass@v1.8.4/pkg#commit123

edit package file via: \$ rt --packages or using a text editor.

New packages can be put here and installed via rupdate.

# **AUTO**  UPDY**ATE**

Automatic updates and rebuilds for new R versions!

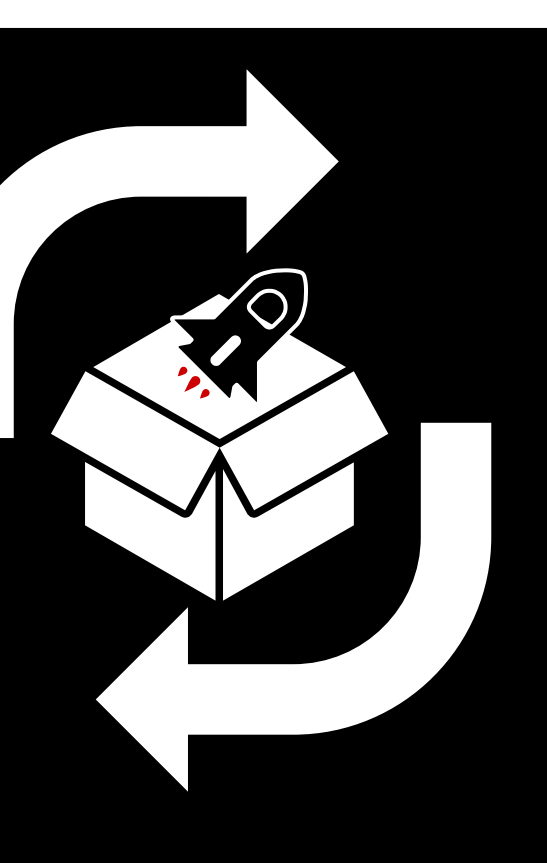

**github.com/rdatsci/rt**

# **development tools**

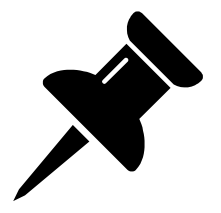

#### **昆**rtest

run unit tests (supports filtering)

#### *d* rcheck

run R CMD check

#### *a* rhub

run check on rhub (supports various targets and changes maintainer automatically)

#### **R** rwinbuild

run check on winbuilder (with changed maintainer)

#### $a\ddot{o}$  rspell

spellcheck using aspell

#### **In** rcov

reports codecoverage

#### **L**yrusage

reports unused and undeclared variables

#### $=$ rdoc

runs roxygenize

 $\blacktriangleright$ rmake

builds tarball

# **development tools**

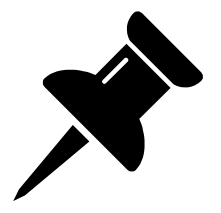

#### **昆**rtest

run unit tests (supports filtering)

#### *d* rcheck

run R CMD check

#### *a* rhub

run check on rhub (supports various targets and changes maintainer automatically)

#### **R** rwinbuild

run check on winbuilder (with changed maintainer)

#### $a\ddot{o}$  rspell

spellcheck using aspell

#### **In** rcov

reports codecoverage

#### **L**yrusage

reports unused and undeclared variables

#### $=$ rdoc

runs roxygenize

 $\blacktriangleright$ rmake

builds tarball

## **Credits**

#### <https://github.com/rdatsci/rt>

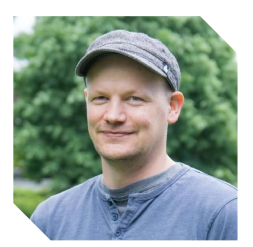

github.com/ **mllg surmann** jakob-r

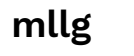

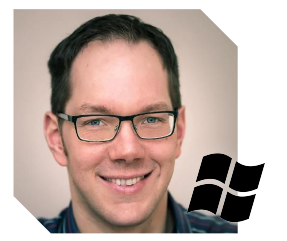

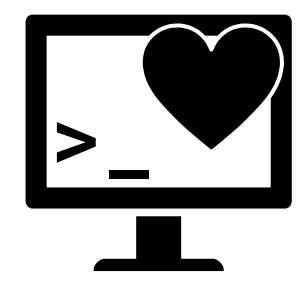

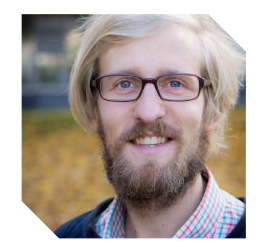

Michel Lang **Dirk Surmann** Jakob Richter

**15** slide theme by slidescarnival.com, icons by FontAwesome

**github.com/rdatsci/rt**